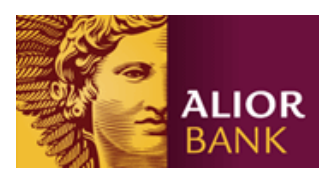

Obowiązuje od 27 marca 2017 r.

#### **§ 1 Postanowienia ogólne**

- 1. Regulamin określa zasady świadczenia przez Alior Bank S.A. na rzecz Klienta Usługi, polegającej na przetwarzaniu Wpłat Masowych, kierowanych na Wirtualne Numery Rachunków Klienta, oraz na uznawaniu kwotami tych transakcji odpowiedniego rachunku Klienta. Regulamin obowiązuje dla klientów segmentów Mikro, Małe, Średnie i Korporacyjne.
- 2. Regulamin został wydany na podstawie art. 109 ustawy z dnia 29 sierpnia 1997 r. Prawo bankowe.

### **§ 2 Definicje**

Pojęcia zapisywane wielką literą a nie zdefiniowane w niniejszym Regulaminie mają znaczenie nadane im w Regulaminie otwierania i prowadzenia rachunków rozliczeniowych i lokat dla przedsiębiorców i innych podmiotów przez Alior Bank S.A. z siedzibą w Warszawie.

Jeśli z treści nie wynika inaczej, przez użyte w Regulaminie określenia należy rozumieć:

**Bank** – Alior Bank Spółka Akcyjna, z siedzibą w Warszawie, ul. Łopuszańska 38D, kod poczt. 02-232 Warszawa, wpisaną do Rejestru Przedsiębiorców Krajowego Rejestru Sądowego prowadzonego przez Sąd Rejonowy dla m.st. Warszawy w Warszawie, XIII Wydział Gospodarczy pod numerem KRS: 0000305178, o opłaconym kapitale zakładowym w wysokości 1 292 577 630PLN, o numerze REGON: 141387142 i numerze NIP: 1070010731, podlegająca nadzorowi Komisji Nadzoru Finansowego w Warszawie, wykonująca działalność w Placówkach wskazanych na stronie internetowej Banku www.aliorbank.pl.

**Infolinia** - Jednostka organizacyjna Banku prowadząca telefoniczną obsługę firm.

**Dokumenty Płatnicze -** komunikaty płatnicze dotyczące Wpłat Masowych otrzymywane przez Bank w formie elektronicznej w ramach świadczenia przez Bank usług bankowości internetowej, innych form składania zleceń płatniczych, wpłat gotówkowych a także przelewów złotowych i w walutach obcych zlecanych w innych jednostkach Banku, jak i realizowanych systemami rozliczeń międzybankowych;

**Dzień Roboczy -** każdy dzień za wyjątkiem sobót, niedziel i dni wolnych od pracy, w którym Bank jest czynny w celu wykonywania czynności określonych w niniejszej Umowie;

**Generator rachunków NRB** – narzędzie służące do generowania wirtualnych numerów rachunków, udostępnione na stronie [https://www.aliorbank.pl/mpt.](https://www.aliorbank.pl/mpt)

**Identyfikator Kontrahenta** – uzgodnionej długości ciąg cyfr, stanowiący integralną część każdego indywidualnego Wirtualnego Numeru Rachunku, służący do identyfikacji Kontrahenta w systemach Klienta;

**Identyfikator Płatności do Raportu** – ciąg cyfr o ustalonej z Klientem długości przekazywany przez Bank w Raporcie dotyczącym świadczonej Usługi. Stosowane są 3 warianty Identyfikatora Płatności do Raportu:

- ciąg 26-cio cyfrowy zawierający Wirtualny Numer Rachunku w formacie NRB
- ciąg 16-sto cyfrowy zawierający Identyfikator Usługi MPT i Identyfikator Kontrahenta
- ciąg cyfr o ustalonej przez Klienta długości zawierający Identyfikator Kontrahenta;

**Identyfikator Usługi MPT/Identyfikator Rachunku** – uzgodnionej długości ciąg cyfr, stanowiący integralną część Wirtualnego Numeru Rachunku, służący do identyfikacji Rachunku Głównego Klienta w systemach Banku, definiowany i dostarczany Klientowi po uruchomieniu Usługi;

**Komunikat Płatniczy –** dyspozycja płatnicza złożona na dokumencie papierowym, w formie ustnej lub za pośrednictwem systemu bankowości elektronicznej, dotycząca zlecenia Wpłaty Masowej;

**Kontrahent/Płatnik –** osoba fizyczna, prawna lub jednostka organizacyjna nieposiadająca osobowości prawnej, dokonująca Wpłaty Masowej;

**Numer Rozliczeniowy** - numer rozliczeniowy jednostki Banku, prowadzącej przetwarzanie i rozliczenia Wpłat Masowych w ramach świadczonej Usługi;

**Podmiot Zarządzający** – administrator, zarządca lub inny podmiot fizyczny bądź prawny zajmujący się obsługą Wpłat Masowych dla jednego lub wielu Klientów Banku na podstawie odrębnego pełnomocnictwa. Odbiorca Raportu Zagregowanego;

**Rachunek Główny** – dowolny rachunek Klienta, prowadzony przez Bank na podstawie umowy rachunku, na którym rejestrowane są rozliczenia bankowe Klienta z Wpłatami Masowymi włącznie;

**Rachunek Przejściowy** – opcjonalny rachunek techniczny. Dedykowany wyłącznie do rejestracji Wpłat Masowych od Kontrahentów Klienta, otwierany automatycznie przez Bank przy aktywacji Usługi przez Klienta i przypisany jest do pojedynczego Identyfikatora Usługi MPT. Kwoty Wpłat Masowych w uzgodnionych cyklach, nie rzadziej niż raz dziennie, przeksięgowywane są na Rachunek Główny;

**Raport** - plik analityczny zawierający szczegółowe informacje o dokonanych przez Kontrahenta Wpłatach Masowych sporządzane przez Bank zgodnie z wybranym przez Klienta formatem, dostarczany Klientowi poprzez system Bankowości Internetowej lub na wskazany przez Klienta adres e-mail. Specyfikacja dostępnych formatów plików zawarta jest w Załączniku nr 1 do niniejszego Regulaminu;

**Raport Zagregowany** – plik analityczny, zawierający zestawienie wszystkich Wpłat Masowych dokonanych w ramach odrębnych Usług realizowanych przez Bank na rzecz jednego lub różnych Klientów Banku administrowanych przez Podmiot Zarządzający, sporządzony przez Bank zgodnie z wybranym formatem. Specyfikacja dostępnych formatów plików stanowi Załącznik nr 2 do niniejszego Regulaminu;

**Rozszerzenie Numeru Rachunku** – dwunastocyfrowy Identyfikator Kontrahenta dla usług TransCollect;

**TransCollect** – usługa płatności masowych, działająca na podstawie Umowy Świadczenia Bankowej Usługi Przetwarzania i Identyfikacji Wpłat Masowych "TransCollect";

**Umowa lub Umowa TransCollect** – Umowa Świadczenia Bankowej Usługi Przetwarzania i Identyfikacji Wpłat Masowych "TransCollect" - dotyczy usług TransCollect;

**Usługa -** świadczenie przez Bank usługi przyjmowania i przetwarzania Dokumentów Płatniczych, kierowanych na rzecz Klienta oraz na ewidencjonowaniu Wpłat Masowych na wskazanym przez Klienta rachunku prowadzonym w Banku; przetwarzanie Dokumentu Płatniczego opiera się na automatycznej identyfikacji przychodzących płatności na podstawie Wirtualnych Numerów Rachunków przydzielonych przez Klienta Kontrahentom, odczycie i przekazaniu Klientowi w uzgodnionej formie wszystkich informacji, niezbędnych do identyfikacji konkretnej Wpłaty Masowej, a w szczególności Wirtualnego Numeru Rachunku lub jego części wraz z kwotą płatności, numerem rachunku i danymi Kontrahenta jak również pełnych szczegółów płatności;

**Usługa Agregacji –** świadczenie przez Bank usługi tworzenia Raportów Zagregowanych na zlecenie Podmiotu Zarządzającego oraz ich wysyłka na wskazany adres e-mail.

**Wirtualny Numer Rachunku** – numer rachunku, na który kierowana jest Wpłata Masowa; Wirtualny Numer Rachunku stanowi jedną z wielu reprezentacji numeru rachunku Klienta; Wirtualny Numer Rachunku konstruowany jest przez Klienta, w zgodzie z postanowieniami niniejszego Regulaminu;

**Wpłaty Masowe** – operacje gotówkowe i bezgotówkowe w złotych i walutach obcych po udostępnieniu takiej funkcjonalności przez Bank, dokonywane przez Kontrahentów na rzecz Klienta i kierowane na poszczególne Wirtualne Numery Rachunków;

## **§ 3**

### **Nadanie Wirtualnych Numerów Rachunków i aktywacja Usługi**

- 1. Dla celów realizacji Usługi Bank i Klient postanawiają użyć Wirtualnych Numerów Rachunków nadawanych każdemu Kontrahentowi Klienta, na podstawie których płatności przychodzące będą identyfikowane i rejestrowane na wskazanym Rachunku Głównym lub Rachunku Przejściowym Klienta.
- 2. W momencie aktywacji Usługi Bank nada Identyfikator Usługi MPT, który będzie stanowił indywidualne oznaczenie Rachunku Głównego lub Rachunku Przejściowego Klienta w systemach Banku.
- 3. Wirtualny Numer Rachunku opiera się na 26-cyfrowym formacie rachunku bankowego i polega na umieszczeniu w nim numerycznego Identyfikatora Usługi MPT oraz Identyfikatora Kontrahenta.
- 4. Na podstawie nadanego przez Bank Identyfikatora Usługi MPT, Numeru Rozliczeniowego Banku i Identyfikatora Kontrahenta, Klient przygotuje 26-cio cyfrowe Wirtualne Numery Rachunków w następującym formacie:

**Dla klientów Alior Banku: XX 2490 1028 AAAA AAAA AAAA AAAA**

gdzie:

**XX** – 2-cyfrowa liczba kontrolna, obliczona wg algorytmu, określonego w standardzie PN ISO 13616

## **2490 1028** - 8-cyfrowy Numer Rozliczeniowy Banku

**AAAA AAAA AAAA AAAA**- ciąg cyfr identyfikujący Usługę MPT w systemie Banku jak i Kontrahenta w systemie Klienta, który dzieli się odpowiednio na Identyfikator Usługi MPT i Identyfikator Kontrahenta; na przykład:

- a) dla Identyfikatora Usługi MPT długości 5: 4BBB B długość Identyfikatora Kontrahenta wynosi 11 cyfr: CCC CCCC CCCC,
- b) dla Identyfikatora Usługi MTP długości 6: 5BBB BB długość Identyfikatora Kontrahenta wynosi 10 cyfr: CC CCCC CCCC,
- c) dla Identyfikatora Usługi MPT długości 7: 6BBB BBB długość Identyfikatora Kontrahenta wynosi 9 cyfr: C CCCC CCCC,
- d) dla Identyfikatora Usługi MPT długości 10: 9BBB BBBB BB długość Identyfikatora Kontrahenta wynosi 6 cyfr: CC CCCC.

## **Dla klientów Alior Banku (Umowa TransCollect):**

## **XX 1060 0135 BBBB CCCCCCCCCCCC**

gdzie:

- **XX** Suma kontrolna, określonego w standardzie PN ISO 13616
	- i. **1060 0135** Numer Rozliczeniowy Banku (stała dla PLN)
	- ii. **BBBB** Identyfikator Rachunku (nadawany indywidualnie klientowi)
	- iii. **CCCCCCCCCCCC** Rozszerzenie Numeru Rachunku (tworzony przez klienta)
- 4. Klient może aktywować Usługę w wybranej przez klienta jednostce Banku.
- 5. Uruchomienie Usługi przez Bank następuje po określeniu parametrów:
	- a) Numeru Rachunku Głównego rachunek do rejestracji Wpłat Masowych,
	- b) długości Identyfikatora Kontrahenta,
	- przy wyborze opcji z wykorzystaniem Rachunku Przejściowego do księgowania wpływów dodatkowo:
		- a) częstotliwości księgowania Wpłat Masowych,
		- b) typu raportu,
		- c) typu Identyfikatora Płatności do Raportu,
		- d) sposobu dostarczania Raportu Klientowi,
		- e) hasła do Raportu w przypadku wyboru sposobu dostarczenia Raportu na adres e-mail. Ze względów bezpieczeństwa hasło musi spełniać odpowiednie kryteria, tj. musi mieć nie mniej niż 8 ale nie więcej niż 20 znaków, zawierać małe i duże litery, cyfry oraz co najmniej jeden ze znaków specjalnych ze zbioru  $@# $%^+ =$ . W innym przypadku nie zostanie ono zaakceptowane przez system.
- 6. Uruchomienie Usługi Agregacji następuje po określeniu parametrów:
	- a) Nazwa podmiotu agregującego,
	- b) Identyfikatorów Usług MPT podlegających Agregacji wraz z numerami CIF do których przypisane są Usługi,
	- c) typu raportu zagregowanego
	- d) sposobu łączeniu plików,
	- e) częstotliwości generowania i wysyłania Raportów Zagregowany,
	- f) adres e-mail, na który ma być dostarczany Raport Zagregowany oraz hasło do pliku. Ze względów bezpieczeństwa hasło musi spełniać odpowiednie kryteria, tj. musi mieć nie mniej niż 8 ale nie więcej niż 20 znaków, zawierać małe i duże litery, cyfry oraz co najmniej jeden ze znaków specjalnych ze zbioru @#\$%^+=. W innym przypadku nie zostanie ono zaakceptowane przez system.
- 7. W celu umożliwienia Klientowi stworzenia Wirtualnych Numerów Rachunków, Bank udostępni na swojej stronie internetowej Generator rachunków NRB. Zasady korzystania z Generatora rachunków NRB zawarte są w § 8.
- 1. Klient zobowiązuje się poinformować każdego Kontrahenta, który realizuje spłatę należności w postaci Wpłat Masowych o konieczności stosowania wskazanego mu przez Klienta odpowiedniego Wirtualnego Numeru Rachunku.
- 2. Bank nie ponosi odpowiedzialności za skutki zamieszczania błędnych lub braku danych na Dokumentach Płatniczych Wpłat Masowych, jak również za skutki działania lub zaniechania Klienta lub osób trzecich, prowadzące do tego rodzaju błędów.
- 3. W przypadku opisanym powyżej Bank ma prawo odmówić w odniesieniu do takich Dokumentów Płatniczych - świadczenia Usługi, w szczególności czynności wymienionych w § 5, przy czym zaniechanie to nie uchybi wymogowi dochowania należytej staranności przy realizacji Umowy. Odmowa realizacji czynności wymienionych w § 5 w stosunku do tego rodzaju dokumentów nie będzie stanowiła podstawy do jakichkolwiek roszczeń ze strony Klienta.
- 4. Podmiot Zarządzający zobowiązuje się do poinformowania Banku o każdorazowym zakończeniu obsługi Wpłat Masowych dla jednego lub wielu Klientów Banku w celu odłączenia Usługi, której Podmiot Zarządzający zakończył obsługę Wpłat Masowych z Usługi Agregacji.

## **§ 5 Przetwarzanie Wpłat Masowych**

- 1. Bank zobowiązuje się do przyjmowania, przetwarzania i księgowania Wpłat Masowych, kierowanych przez Kontrahentów na Wirtualne Numery Rachunków zgodnie z dyspozycją Klienta bezpośrednio na Rachunku Głównym lub Rachunku Przejściowym.
- 2. Stosuje się następujące zasady rejestracji i informowania o dokonanych Wpłatach Masowych na Rachunku Głównym Klienta:
	- a) na podstawie Identyfikatora Usługi MPT, Bank dokona uznania odpowiedniego Rachunku Głównego zgodnie z zasadą określoną w § 3, ust. 4.
	- b) Rachunek, o którym mowa w lit. a, uznawany będzie kwotami pojedynczych transakcji wraz z pełnymi danymi dotyczącymi Kontrahenta i oryginalnym opisem transakcji.
	- c) Bank dostarczy Klientowi informację o uznaniu Rachunku Głównego Klienta w formie wyciągu bankowego z tego rachunku w formie elektronicznej lub PDF, zawierającego informację o pojedynczych uznaniach.
- 3. Stosuje się następujące zasady przetwarzania, rejestracji i informowania o dokonanych Wpłatach Masowych na dedykowanym Rachunku Przejściowym Klienta:
	- a) na podstawie Identyfikatora Usługi MPT, Bank dokona uznania Rachunku Przejściowego zgodnie z zasadą określoną w §3, ust. 4.
	- b) Rachunek Przejściowy Klienta uznawany będzie kwotami pojedynczych transakcji wraz z pełnymi danymi dotyczącymi Kontrahenta i oryginalnym opisem transakcji.
	- c) Bank z ustaloną częstotliwością dokonywać będzie przeksięgowania kwot Wpłat Masowych z Rachunku Przejściowego na Rachunek Główny Klienta. Przeksięgowanie środków następować będzie kwotą zbiorczą, wraz z odpowiednim opisem.
	- d) Bank dostarczy Klientowi szczegółową informację o dokonanych przez Kontrahenta wpłatach w postaci elektronicznego Raportu w wybranym przez Klienta formacie. Raport zawierać będzie co najmniej kwoty pojedynczych transakcji, pełne dane Kontrahenta, Identyfikator Płatności do Raportu, szczegóły płatności oraz datę uznania Rachunku przejściowego Klienta.
	- e) Raport udostępniany będzie Klientowi za pomocą Bankowości Internetowej lub wysłany na wskazany przez Klienta adres e-mail po uprzednim spakowaniu za pomocą programu 7zip i zaszyfrowaniu uzgodnionym hasłem. Bank nie ponosi odpowiedzialności za nie dostarczenie raportu drogą mailową, wynikające z błędu po stronie podmiotów trzecich uczestniczących w procesie dostarczenia poczty email.
	- f) podgląd do historii Rachunku Przejściowego w systemie Bankowości Internetowej zostanie udostępniony na wniosek Klienta wskazanym przez niego użytkownikom; udostępnienie podglądu następuje w placówce Banku.
	- g) Raport Zagregowany udostępniany będzie Klientowi, Podmiotowi Zarządzającemu na wskazany przez Klienta adres e-mail po uprzednim spakowaniu i zaszyfrowaniu uzgodnionym hasłem.

#### **Zmiana parametrów Usługi, dezaktywacja Usługi**

- 1. Klient uprawniony jest do dokonania zmian parametrów Usługi lub jej dezaktywacji. Modyfikacjom podlegają następujące parametry Usługi:
	- a) numer Rachunku Głównego
	- b) opcja rejestracji Wpłat Masowych (możliwa jest jedynie zmiana z ewidencji na Rachunku Głównym na ewidencję na Rachunku Przejściowym),
	- c) częstotliwość księgowania (dla opcji z Rachunkiem Przejściowym),
	- d) format raportu (dla opcji z Rachunkiem Przejściowym),
	- e) długość Identyfikatora Płatności do Raportu (dla opcji z Rachunkiem Przejściowym).
	- f) sposób dostarczania informacji o dokonanych Wpłatach Masowych
	- g) adres e-mail, na który wysyłana jest informacja o dokonanych Wpłatach Masowych
	- h) hasło, którym szyfrowana jest wysyłana na wskazany adres e-mail informacja o dokonanych Wpłatach Masowych.
- 2. Nie jest możliwa zmiana sposobu rejestracji Wpłat Masowych z opcji z wykorzystaniem Rachunku Przejściowego na opcję z rejestracją Wpłat Masowych bezpośrednio na Rachunku Głównym. Niezbędne jest dezaktywowanie dotychczasowej Usługi i aktywowanie nowej ze zmienionymi parametrami Usługi, z nowym Identyfikatorem Usługi MPT.
- 3. Dyspozycja dotycząca zmian parametrów Usługi lub jej dezaktywacji może zostać złożona w placówce Banku.
- 4. Dezaktywacja Usługi powoduje automatyczne zamknięcie Rachunku Przejściowego Klienta w ostatnim dniu funkcjonowania Usługi dla danego Identyfikatora Usługi MPT.

## **§ 7**

#### **Opłaty i prowizje oraz oprocentowanie Rachunku Przejściowego**

- 1. Rachunek Przejściowy jest rachunkiem nieoprocentowanym i jest otwierany i prowadzony dla Klienta bezpłatnie.
- 2. Za usługi świadczone w związku z wykonywaniem Usługi, Bank pobiera opłaty i prowizje zgodnie z Tabelą Opłat i Prowizji dla Klienta Biznesowego lub uzgodnionej w załączniku do Umowy Ramowej o stawkach indywidualnych.
- 3. Prowizje od każdej przetworzonej transakcji pobierane są z rachunku podstawowego Klienta na koniec każdego miesiąca, w którym Bank zidentyfikował, przetworzył i zaksięgował Wpłaty Masowe na rachunek Klienta. Prowizje okresowe pobierane są za każdy pełny miesiąc świadczenia przez Bank Usługi.

#### **§ 8**

### **Zasady udostępniania oraz korzystania z Generatora Rachunków**

- 1. W celu umożliwienia Klientowi tworzenia na potrzeby realizacji Usługi przez Bank Wirtualnych Numerów Rachunków, na stronie internetowej Banku nieodpłatnie udostępniony został Generator rachunków NRB. Aplikacja pozwala wyliczyć numer rachunku NRB zarówno dla jednego jak i wielu Kontrahentów.
- 2. W celu ustalenia pojedynczego Wirtualnego Numeru Rachunku, bezpośrednio w aplikacji należy wprowadzić w odpowiednich polach Identyfikator Usługi MPT nadany przez Bank i Identyfikator Kontrahenta. Po wciśnięciu przycisku "Generuj" aplikacja zwróci poprawnie wyliczony Wirtualny Numer Rachunku.
- 3. W przypadku konieczności ustalenia wielu Wirtualnych Numerów Rachunków, wymiana danych odbywa się automatycznie na podstawie plików tekstowych o ustalonym formacie.

Po wprowadzeniu bezpośrednio w aplikacji Identyfikatora Usługi MPT, Identyfikatory Kontrahentów importowane są do aplikacji z pliku, gdzie dane umieszczane są w osobnej linii i oddzielone znakiem końca linii CRLF. Po wyliczeniu przez system Wirtualnych Numerów Rachunków plik z danymi może zostać zapisany w wybranym przez Klienta katalogu. W pliku wygenerowanym przez aplikację poszczególne Identyfikatory Kontrahentów wraz z przypisanymi do nich Wirtualnymi Numerami Rachunków oddzielone są od siebie przecinkiem, umieszczone są w osobnej linii i oddzielone znakiem końca linii CRLF.

4. Aplikacja weryfikuje poprawność struktury pliku wejściowego jak również łączną długość Identyfikatora

Usługi MPT i Identyfikatora Kontrahenta, która zawsze wynosi 16 cyfr.

- 5. Bank nie ponosi odpowiedzialności za skutki użytkowania programu niezgodnie z wyżej zawartą instrukcją i przeznaczeniem a w szczególności za ewentualne modyfikacje programu oraz za jego kopie udostępniane przez serwisy inne niż strona internetowa Banku.
- 6. Wykorzystywanie oprogramowania w innym zakresie wymaga pisemnej zgody Banku.

#### **§ 9 Reklamacje**

- 1. Posiadaczowi Usługi przysługuje prawo złożenia reklamacji.
- 2. Bank rozpatruje reklamację niezwłocznie po jej otrzymaniu, nie później niż w terminie 30 dni od dnia otrzymania reklamacji. W szczególnych przypadkach termin ten może zostać przedłużony, nie więcej jednak niż do 60 dni od dnia otrzymania reklamacji. O przyczynach opóźnienia, okolicznościach wymagających ustalenia oraz przewidywanym terminie rozpatrzenia reklamacji i udzielania odpowiedzi Klient zostanie poinformowany.
- 3. Klient zobowiązany jest dostarczyć Bankowi wszelkie informacje oraz dokumentację dot. reklamacji i współpracować z Bankiem do czasu zakończenia rozpatrywania reklamacji.
- 4. Jeżeli rachunek Klienta został warunkowo uznany kwotą będącą przedmiotem reklamacji, to w przypadku negatywnego rozpatrzenia reklamacji Bank wycofuje warunkowe uznanie (obciąża rachunek Klienta reklamowaną kwotą), niezależnie od wysokości salda rachunku. Do momentu rozpatrzenia reklamacji lub wycofania warunkowego zwrotu, tj. ponownego obciążenia Klienta reklamowaną kwotą, rachunek nie może zostać zamknięty.
- 5. Reklamacja może być zgłoszona:
	- a) ustnie lub pisemnie w Placówce Banku,
	- b) telefonicznie na Infolinii,
	- c) poprzez System Bankowości Internetowej (dla Klienta zalogowanego),
	- d) listownie na adres korespondencyjny Banku.
- 6. Odpowiedź na reklamację może zostać udzielona w formie ustalonej z Klientem:
	- a) Listownie
		- b) poprzez System Bankowości Internetowej (dla Klienta zalogowanego),
		- c) poprzez SMS
			- a także w uzasadnionych przypadkach, dodatkowo:
		- d) telefoniczne,
		- e) w placówce Banku.

### **§ 10**

#### **Zmiana Regulaminu**

- 1. Bank zastrzega sobie prawo do dokonywania zmiany niniejszego Regulaminu przy zaistnieniu przynajmniej jednej z wymienionych niżej przyczyn:
	- a) zmiana parametrów rynkowych, środowiska konkurencji, powszechnie obowiązujących przepisów prawa, w szczególności regulujących prawo podatkowe lub zasady prowadzenia rachunkowości, stosowanych w sektorze bankowym,
	- b) zmiana w systemie informatycznym, którym operuje Bank,
	- c) zmiana w zakresie oferty Banku, a w szczególności rozszerzenie, ulepszenie funkcjonalności istniejących usług lub produktów lub rezygnacja z prowadzenia niektórych usług lub produktów dostępnych w jego ofercie lub zmiana formy realizacji określonych czynności i produktów,
	- d) zmiana wysokości kosztów Operacji i usług ponoszonych przez Bank lub zmiany organizacyjne i technologiczne Banku,
	- e) zmiana zasad alokacji kosztów Operacji i usług,
	- f) konieczność dostosowania się do najlepszych krajowych i międzynarodowych praktyk na rynku bankowym.
- 2. W przypadku zmiany postanowień Regulaminu w czasie trwania Umowy, Bank zobowiązany jest doręczyć Posiadaczowi wprowadzone zmiany do Regulaminu lub Regulamin uwzględniający wprowadzone zmiany wraz z określeniem terminu wejścia w życie zmian, nie krótszego niż 14 dni od momentu doręczenia. Bank może powiadomić o zmianach, o których mowa w zdaniu poprzedzającym:
	- a) poprzez zamieszczenie zmian w wyciągu bankowym z rachunku doręczanym Posiadaczowi rachunku/pakietu w sposób ustalony w umowie rachunku/pakietu lub
	- b) poprzez przesłanie wiadomości w formie elektronicznej na adres e-mail w przypadku oferowania usługi przez Bank oraz podania przez Posiadacza rachunku/pakietu adresu e-mail do komunikacji z Bankiem lub
	- c) poprzez dostarczenie wiadomości Posiadaczowi w formie elektronicznej, za pośrednictwem systemu bankowości internetowej Alior Banku - w przypadku aktywowania przez Posiadacza rachunku/pakietu dostępu do tego systemu lub
	- d) listownie na wskazany adres do korespondencji
- 3. Jeżeli w terminie 14 dni od otrzymania tekstu wprowadzonych zmian Posiadacz nie dokona wypowiedzenia umowy uznaje się, że zmiany zostały przyjęte i obowiązują strony.
- 4. Niniejszy Regulamin dostępny jest w Placówkach i na stronach Internetowych Banku.

# **§ 11**

### **Postanowienia Końcowe**

- 1. W przypadku otrzymania przez Bank nakazu zajęcia rachunku Klienta, wystawionego ze wskazaniem Wirtualnego Numeru Rachunku, Bank uprawniony jest do realizacji zajęcia środków na rachunku bankowym Klienta reprezentowanym przez Wirtualny Numer Rachunku.
- 2. W sprawach nieuregulowanych w niniejszym Regulaminie odpowiednie zastosowanie mają postanowienia Regulaminu otwierania i prowadzenia rachunków rozliczeniowych i lokat dla przedsiębiorców i innych podmiotów przez Alior Bank S.A. z siedzibą w Warszawie lub Regulamin Prowadzenia Rachunków Bankowych i rozliczeń dla Klientów Biznesowych (Firmy Mikro, Małe, Średnie oraz Korporacje) w Alior Banku S.A..